# **GREEN BANK**<br>**OBSERVATORY**

**Proposing for the GBT**

**Joy "Wilson" Skipper (adapted from Dave Frayer's pres)**

#### GBT Proposal Deadlines

Proposal Deadlines occur on the 1st of February and August, for the semester starting on the next proposal call. For example, the GBT proposal deadline on February 1st, 2020 will be for the 20B semester starting August 1st, 2020, the same day as the 21A semester proposal deadline.

Users must propose using the Proposal Submission Tool (PST) and register with mynrao.edu

Large proposals must include a data management plan, extra large proposals (every 3 years) must include this as well as a way for the TAC to access the data.

The threshold for Large and extra-large proposals depends on the frequency, but they are outlined in their proposal calls.

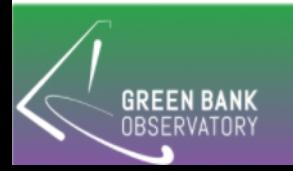

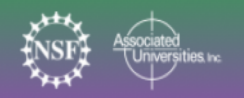

# Find the Proposal Call

https://greenbankobservatory.org/science/gbt-observers/proposals/

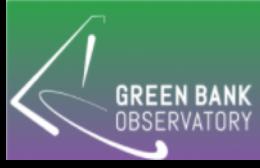

# GBT specs

Found in Section 2.1.1 of the Observer's Guide:

www.gb.nrao.edu/scienceDocs/ GBTog.pdf

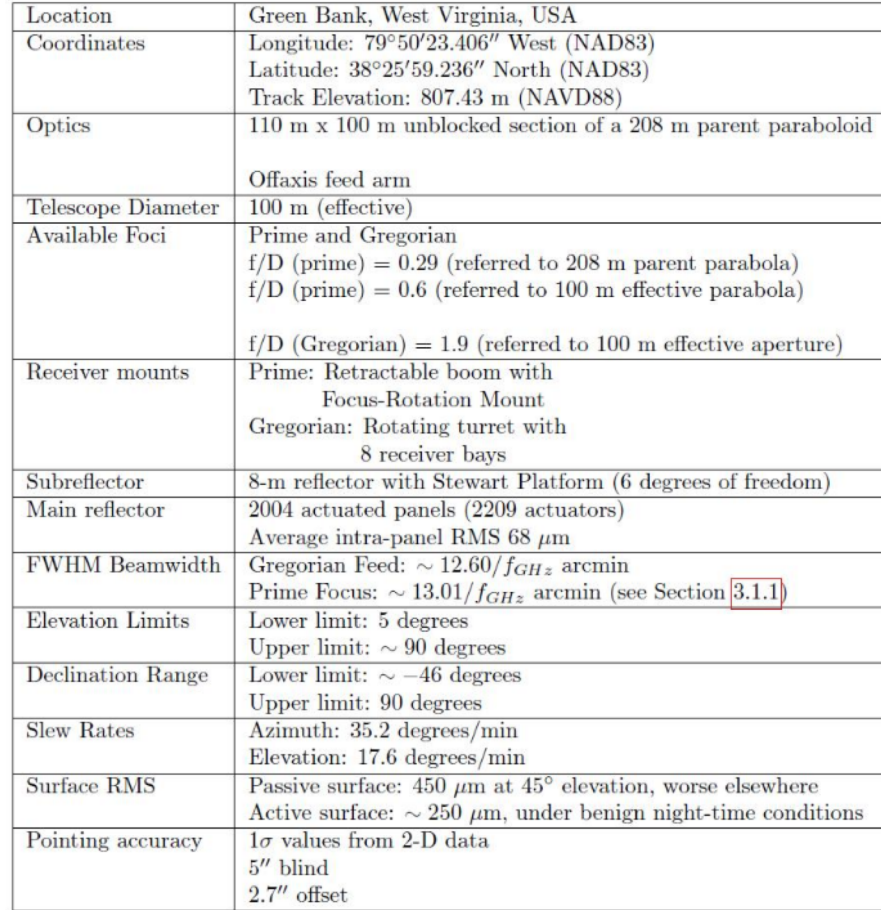

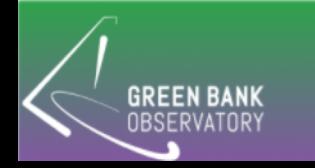

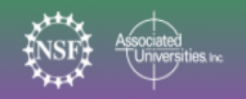

#### GBT Aperture Efficiency and Gain (K/Jv)

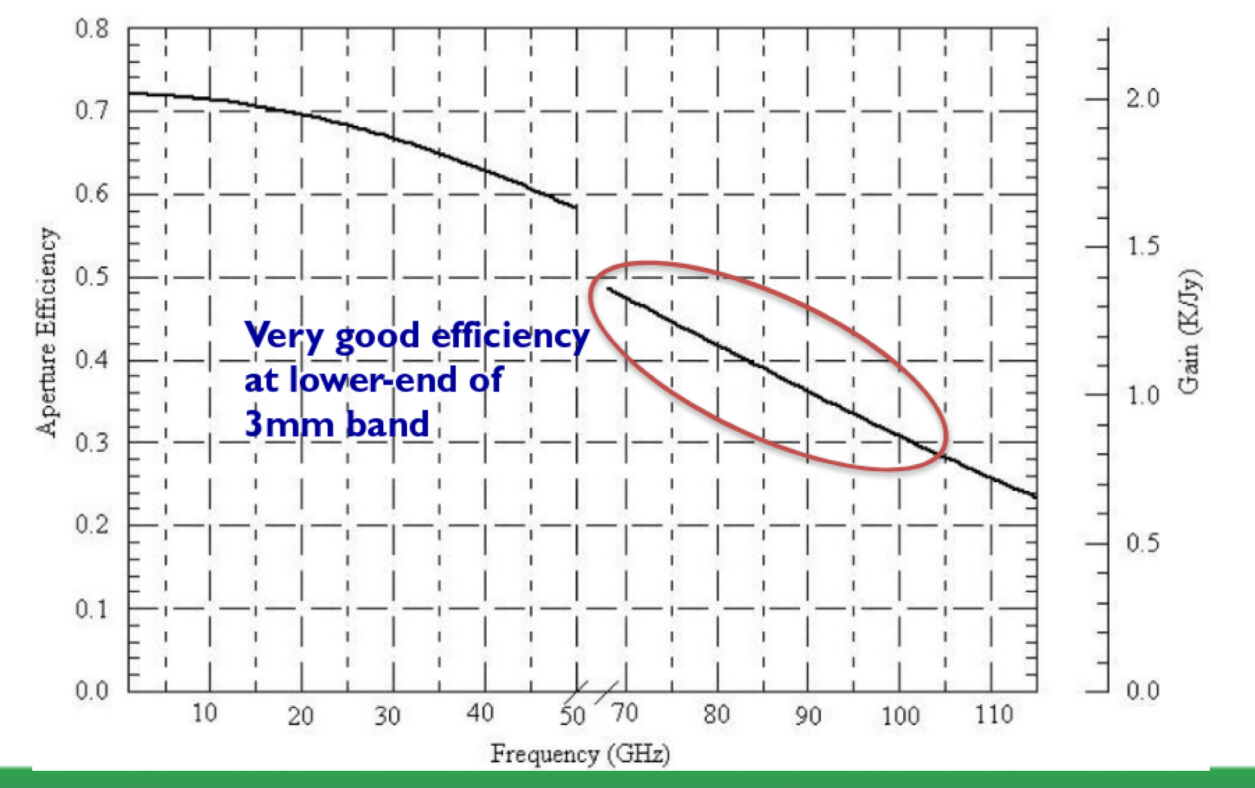

**GREEN OBSERVATORY** 

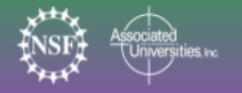

# Noise Levels (Tsys) for Typical Weather

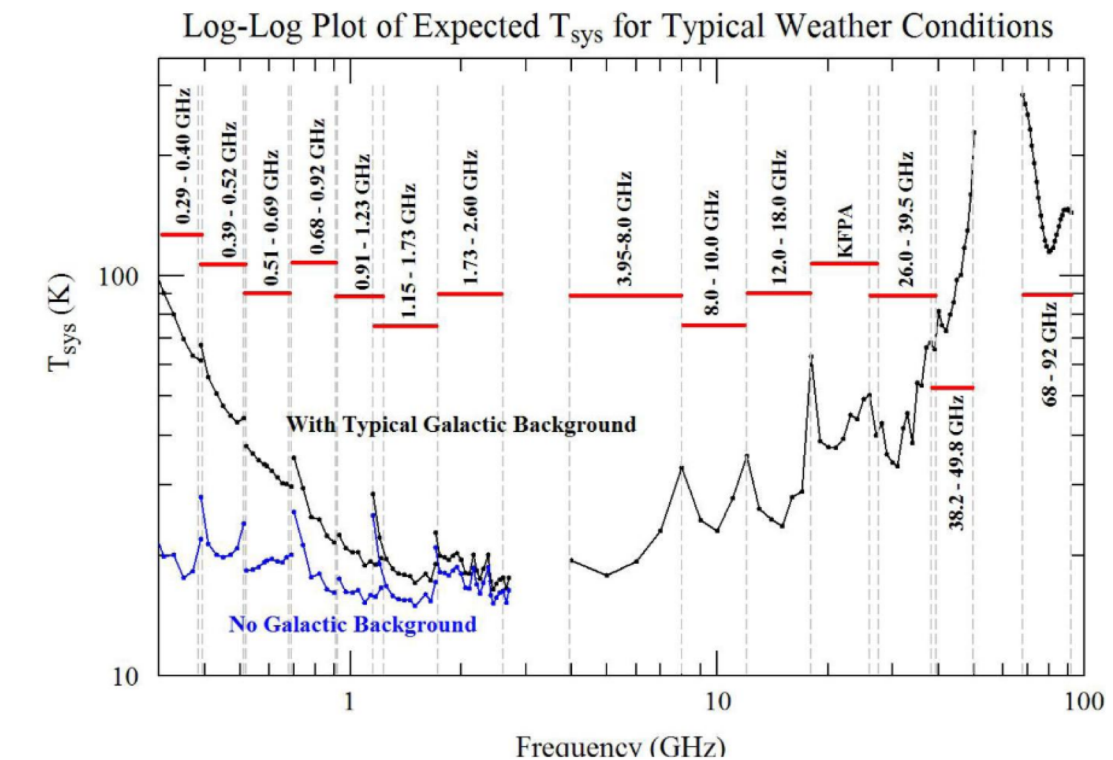

**GREEN BANK** OBSERVATORY

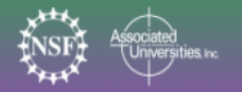

#### Available GBT Receivers

#### **Table 1: GBT Receivers**

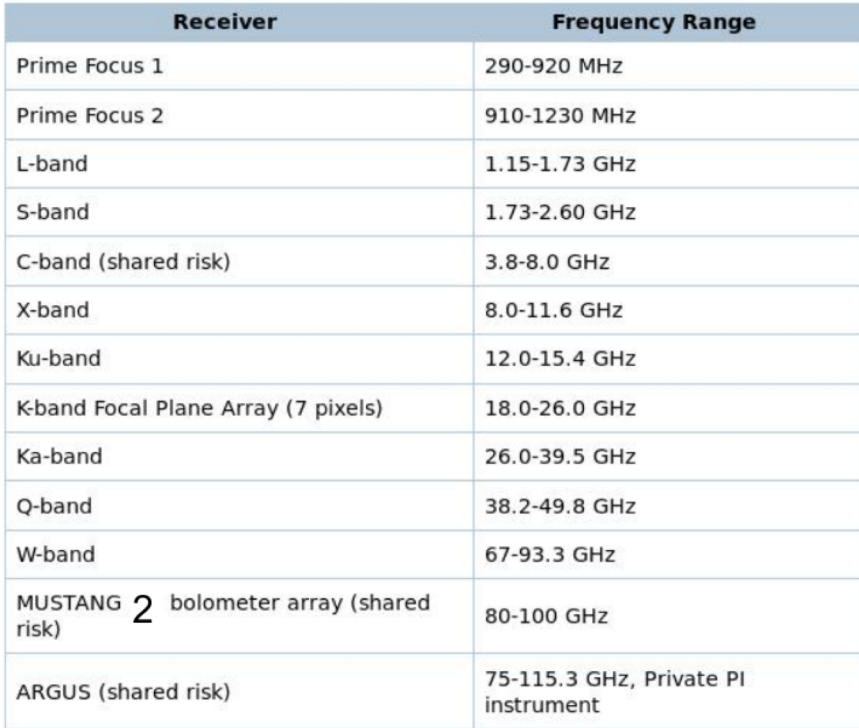

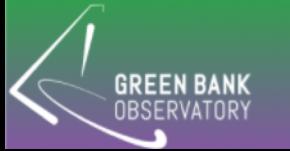

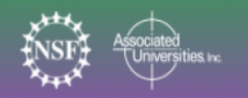

### Available GBT Backends

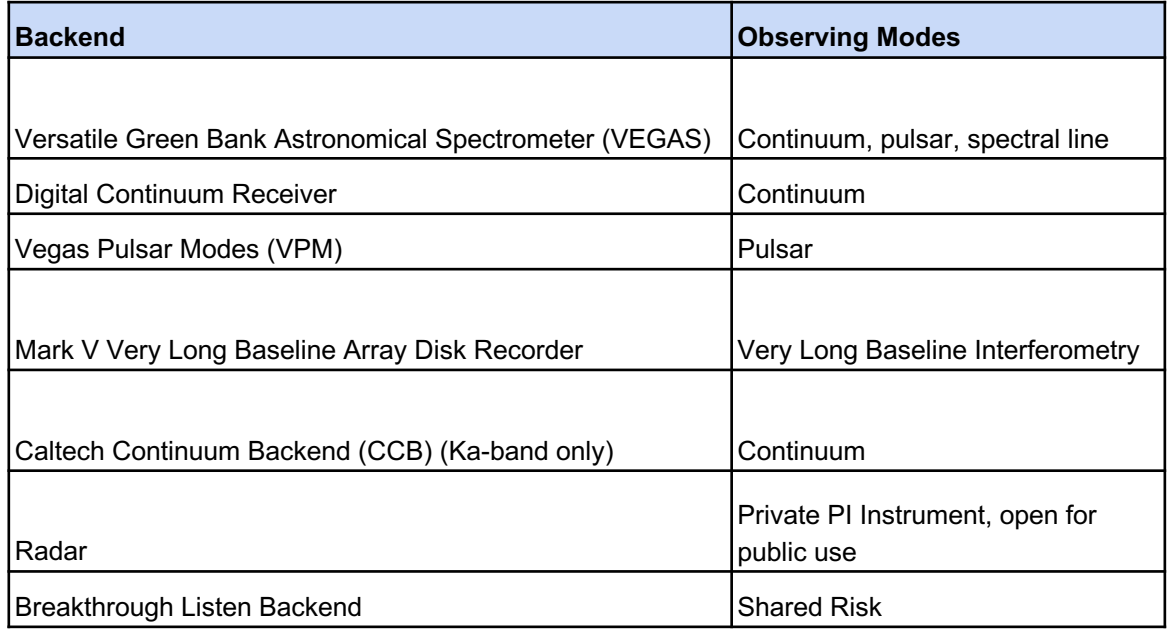

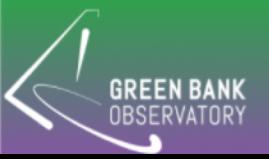

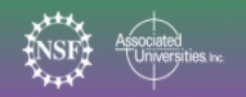

### Observing Mode vs Backend Capabilities

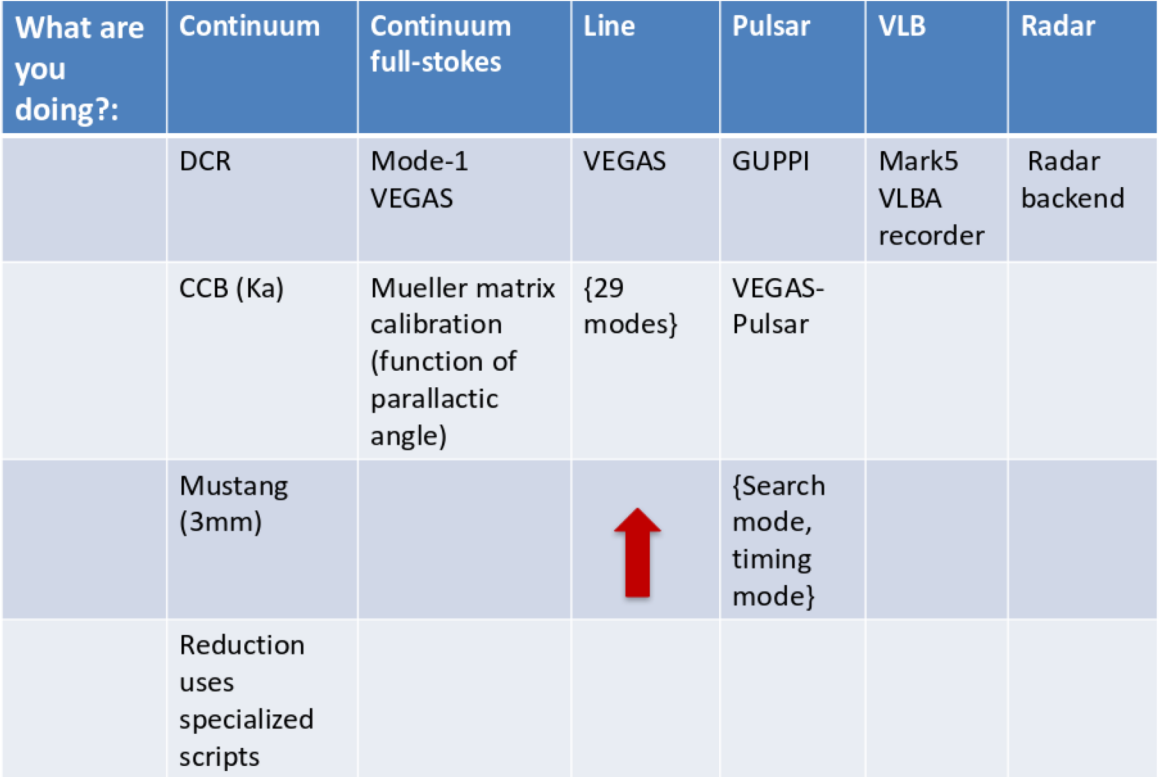

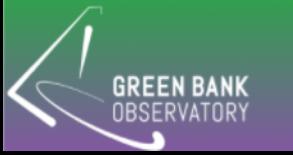

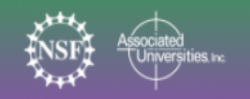

#### VEGAS Modes

16 separate spectrometer channels (8 dual polarization channels) that can be divided between beams and different frequencies as needed and can support up to 8 spectral sub-windows per spectrometer.

Modes 20-24: 1.25 GHz subbanding step max Modes 25-29: 800 MHz subbanding step max

#### Table 4: VEGAS modes.

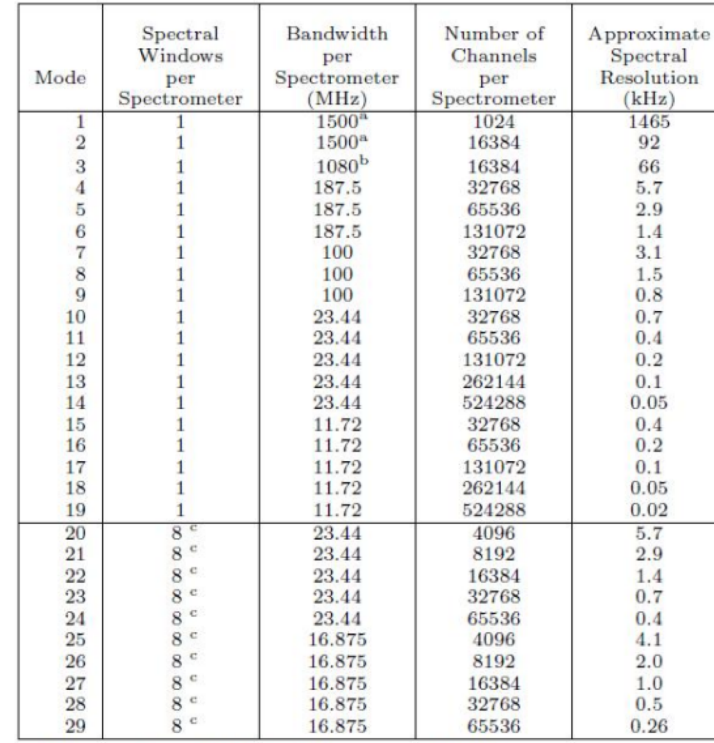

<sup>a</sup> The useable bandwidth for this mode is 1250 MHz.

<sup>b</sup> The useable bandwidth for this mode is 850 MHz.

 $\degree$  For modes 20-24, the spectral windows must be placed within 1500 MHz with a useable frequency range of 150 to 1400 MHz. For modes 25-29, the spectral windows must be placed within 1000 MHz with a useable frequency range of 150 to 950 MHz.

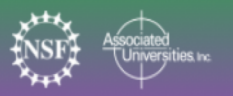

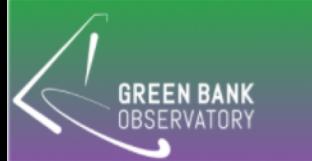

# "MyNRAO" Account is needed for using the Pro Submission Tool (PST)

https://my.nrao.edu

Dissertation box - explain benefits and extra steps

Elevations: 15 in general, 20 for M2, use sens. Calc. to double check

Use NRAO helpdesk for any questions: https://help.nrao.edu

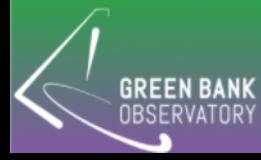

# Where to find Information needed for Technical Justification Boxes

https://greenbankobservatory.org/science/gbt-observers/proposals/

Checking RFI:

https://science.nrao.edu/facilities/gbt/interference-protection/ipg/rfi-scans/

What is subbanding?

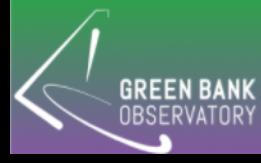

# GBT Sensitivity Calculator/Time Estimator

https://dss.gb.nrao.edu/calculator-ui/war/Calculator\_ui.html

Use reasonable elevations

Ta, Tr, Tmb, vs mJy

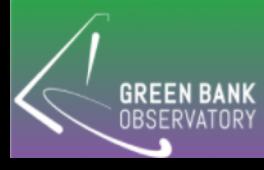

# GBT Mapping Calculator

http://www.gb.nrao.edu/~rmaddale/GBT/GBTMappingCalculator.html

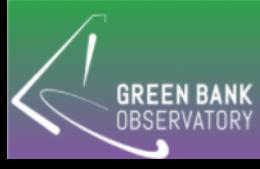

# Checking for RFI Sources

https://science.nrao.edu/facilities/gbt/interference-protection/ipg/rfi-scans/

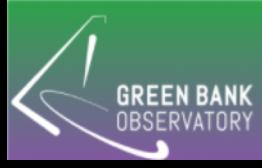

# Key Points for GBT Observing

- All Awarded projects are assigned a GBT scientific staff member as the friend of the project who will help you set up observing scripts and with your data reduction
- After setting up your observing scripts, enable your project within the DSS and specify observers and have observers fill out their blackout dates
- The DSS will schedule your project based on weather, observer availability, and receiver/backend availability.
- GBT users carry out their own observations (either by visiting the site or remotely - on-site observers are given priority for observations)

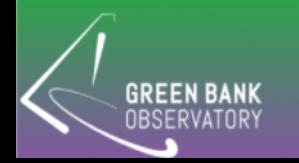

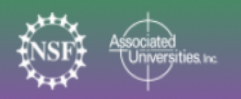

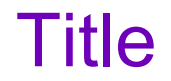

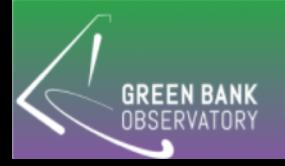

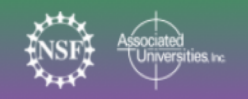

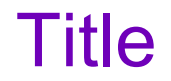

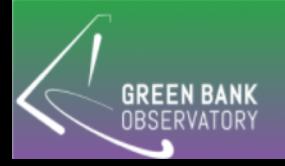

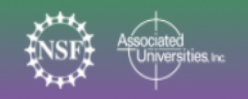